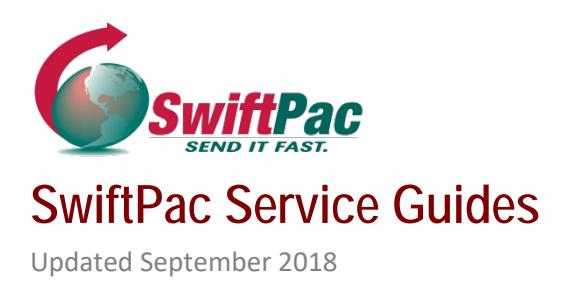

## **HOW TO CLAIM AN "UNKNOWN" PACKAGE**

Have you shipped an order to SwiftPac but never received a warehouse receipt in your email or your item at the destination? If so, you may have an unclaimed package at the SwiftPac Warehouse.

Unknown/Unclaimed Packages are missing information necessary for delivery to the correct customer and destination, such as **Customer Name**, **Destination** and **Account Number.**

## **Go to www.swiftpac.com**

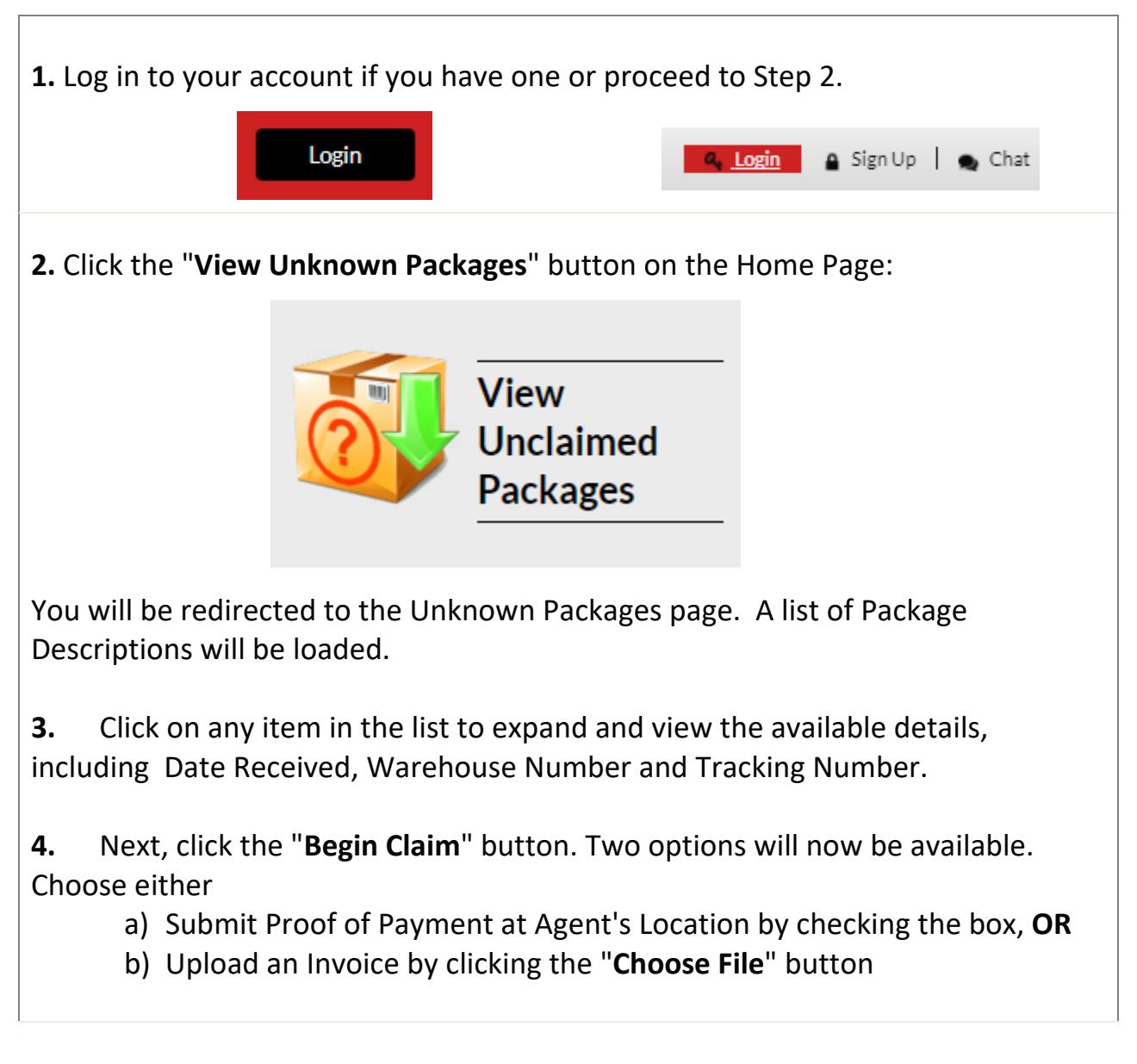

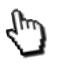

**5.** After you make a choice, check the box to **Add package to claim form**.

**6.** Complete the claim form which will opens up **on the right**. If you are currently logged in, some fields will already be filled in but read-only such as: Account No., Name and Email.

 You will be able to update the Phone\* field, add **Comments** or Create a New account.

**7.** Click the "**Submit**" button at the bottom of the form after you complete it. Please note that you must provide proof of purchase and Identification when making a claim. We will notify you once we have further information. Contact us if you have more questions regarding claims processing.

## **ALWAYS USE: SwiftPac Address Format for Internet Shopping & Shipping:**

**Your Name:** Joe Moe **Street:** 7205 NW 54 St Your Account No: Ste. SVD12345 **State, City & Zip Code:** Miami FL, 33166